# Asteroid Basics

https://asteroid-lang.readthedocs.io/

#### Imperative Asteroid

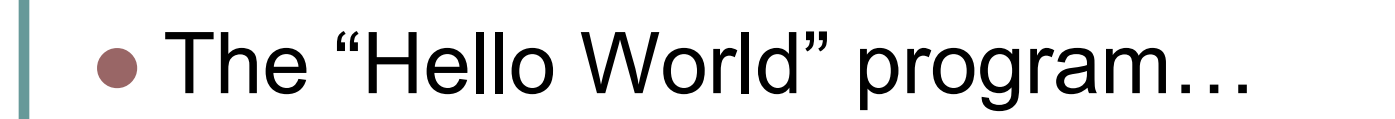

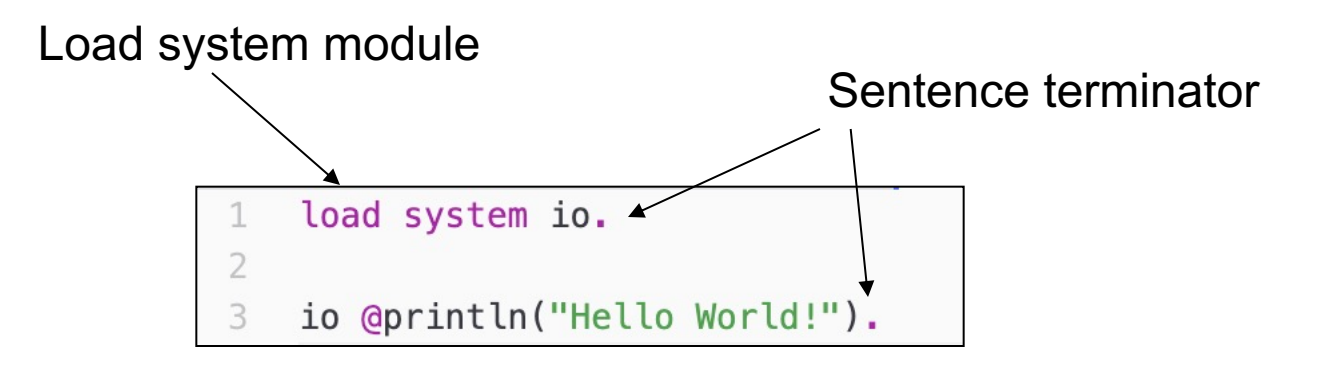

ln002/hello.ast

#### **Iteration**

#### • 'while', 'for', 'loop' constructs are all supported

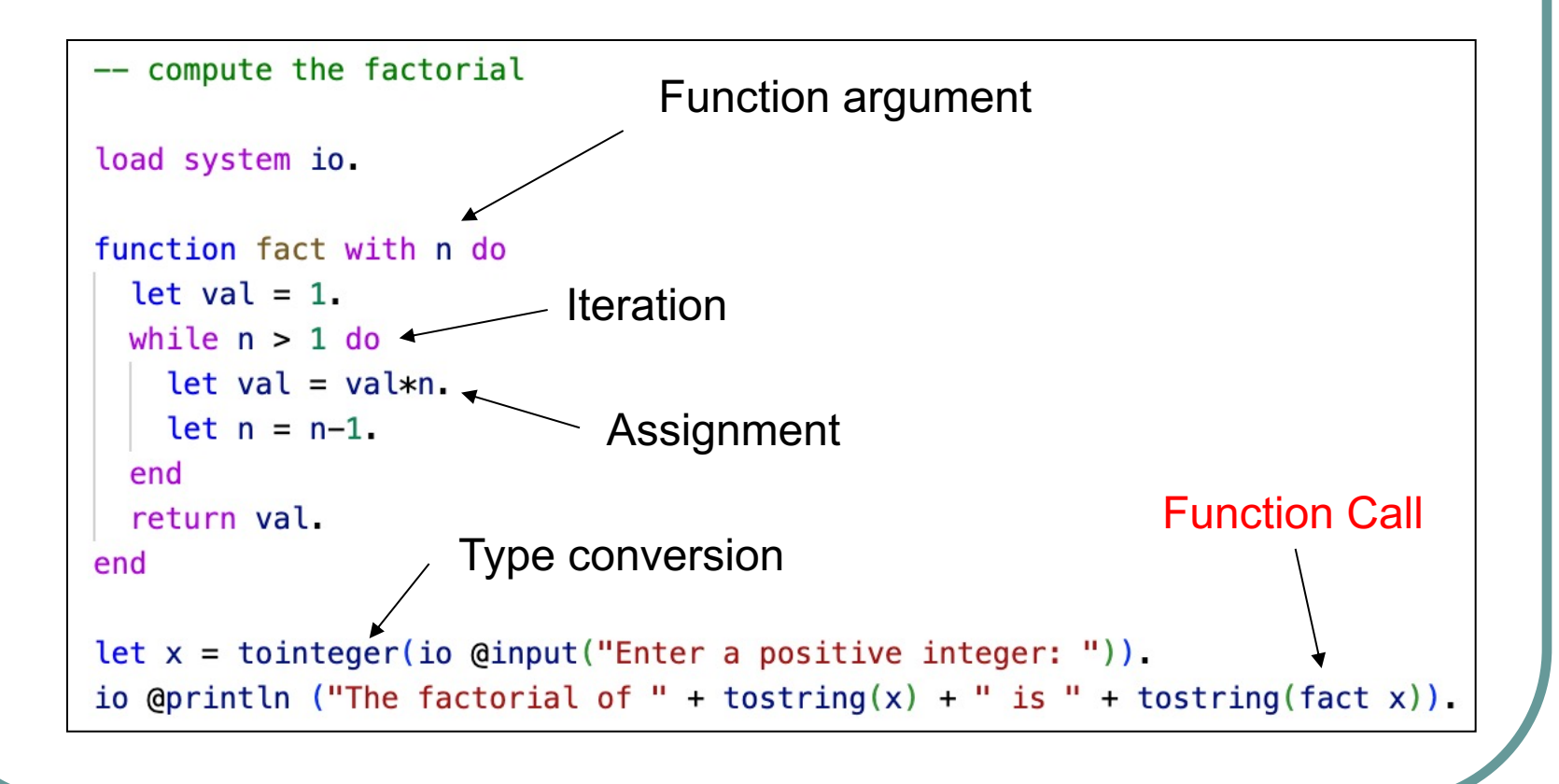

## Function Calls

• In Asteroid function calls are constructed by juxta positioning a function with a value, e.g.

fact 3.

no parentheses necessary! But the traditional

fact $(3)$ .

also works.

## Data **Structures Built-in lists** •  $[1,2,3]$

- **Built-in tuples** 
	- $\bullet$   $(x,y)$
- l Element access

•  $a@i$ 

```
-- the bubble sort
load system io.
```

```
function bubblesort with l do
```

```
loop
                                 Element access
    let swapped = false.for i in 0 to len(l)-2 do
      if l@(i+1) \leq l@i do
        let (l@i, l@(i+1)) = (l@(i+1), l@i).let swapped = true.
      end
    end
    if not swapped do
      break
    end
  end
  return 1.
end
let k = [6, 5, 3, 1, 8, 7, 2, 4].
io Qprinth("unsorted array: "+toString(k)).io @println("sorted array: "+tostring(bubblesort k)).
```
ln002/bubble.ast

## Structures & Objects

- Asteroid is object-based
- Bundle operations with data
- No object-inheritance
	- **Construct new objects from other objects via** object composition
- New languages with a full object-oriented type system are waning
	- Of the three "big" new languages (Rust, Go, Swift) only Swift supports OO with objectinheritance, the others are object-based.

#### **Structures**

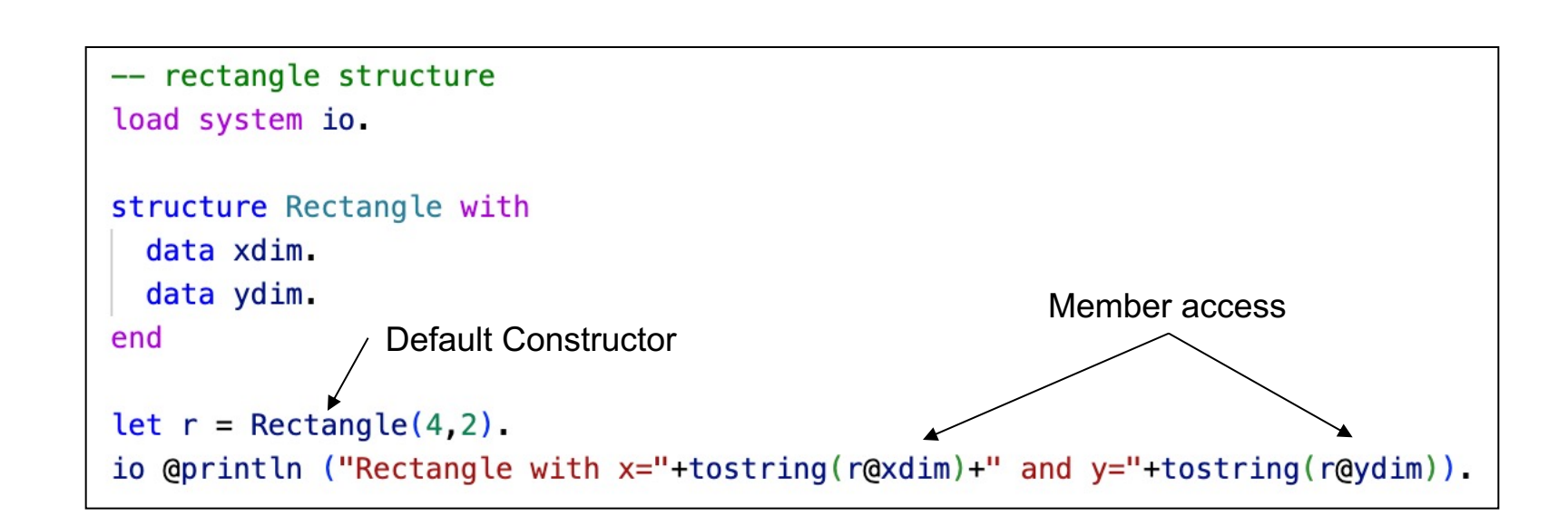

- l Structures consist of 'data' fields and are associated with a default constructor
- Member access is via the  $\omega$  operator

### **Structures**

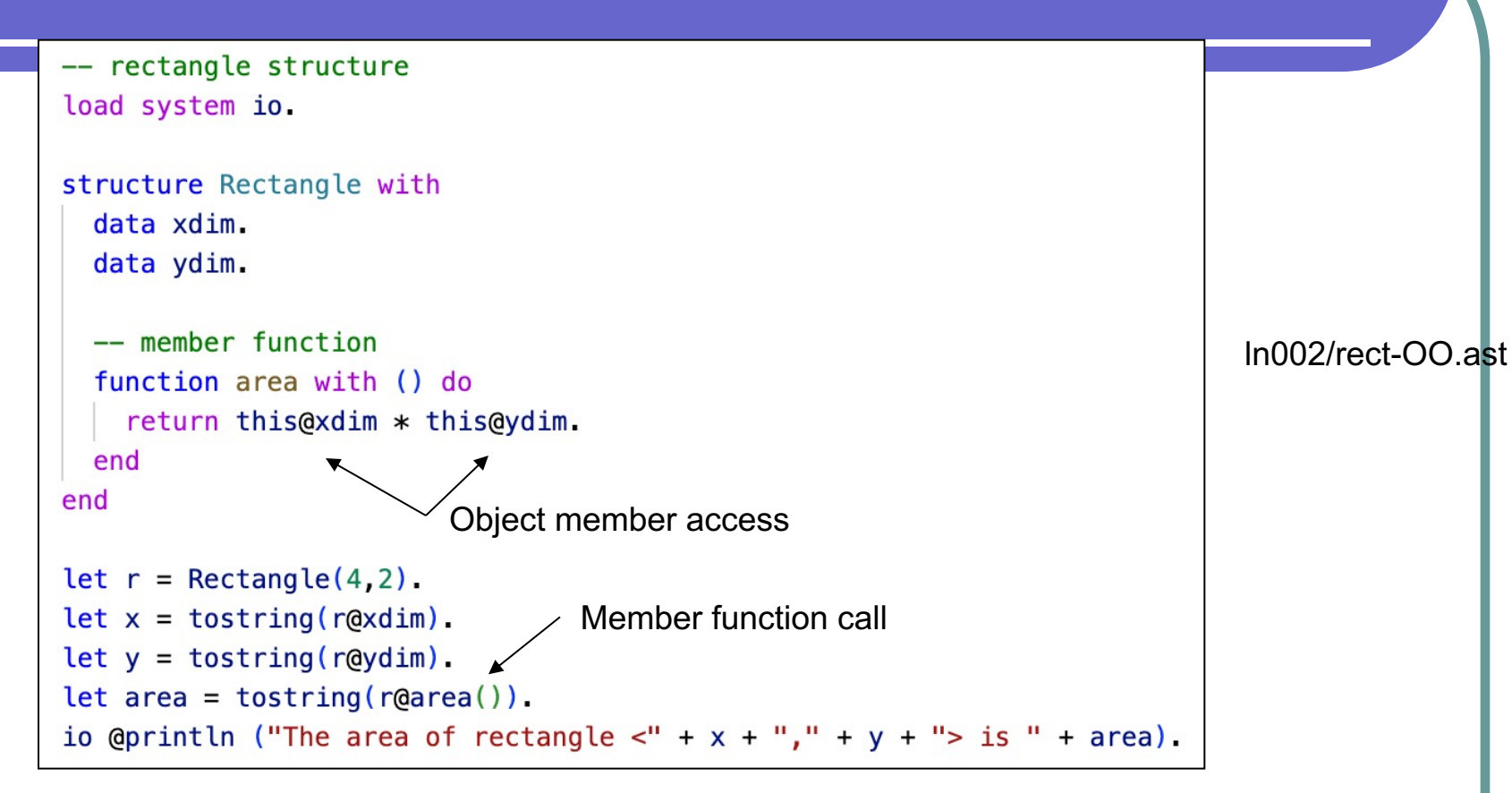

- Member functions
- Object identity is given with the 'this' keyword
- Member functions are called on objects with the ' $@$ ' operator
	- E.g.,  $r(\omega)$ area()

### Structures: Rust & Go

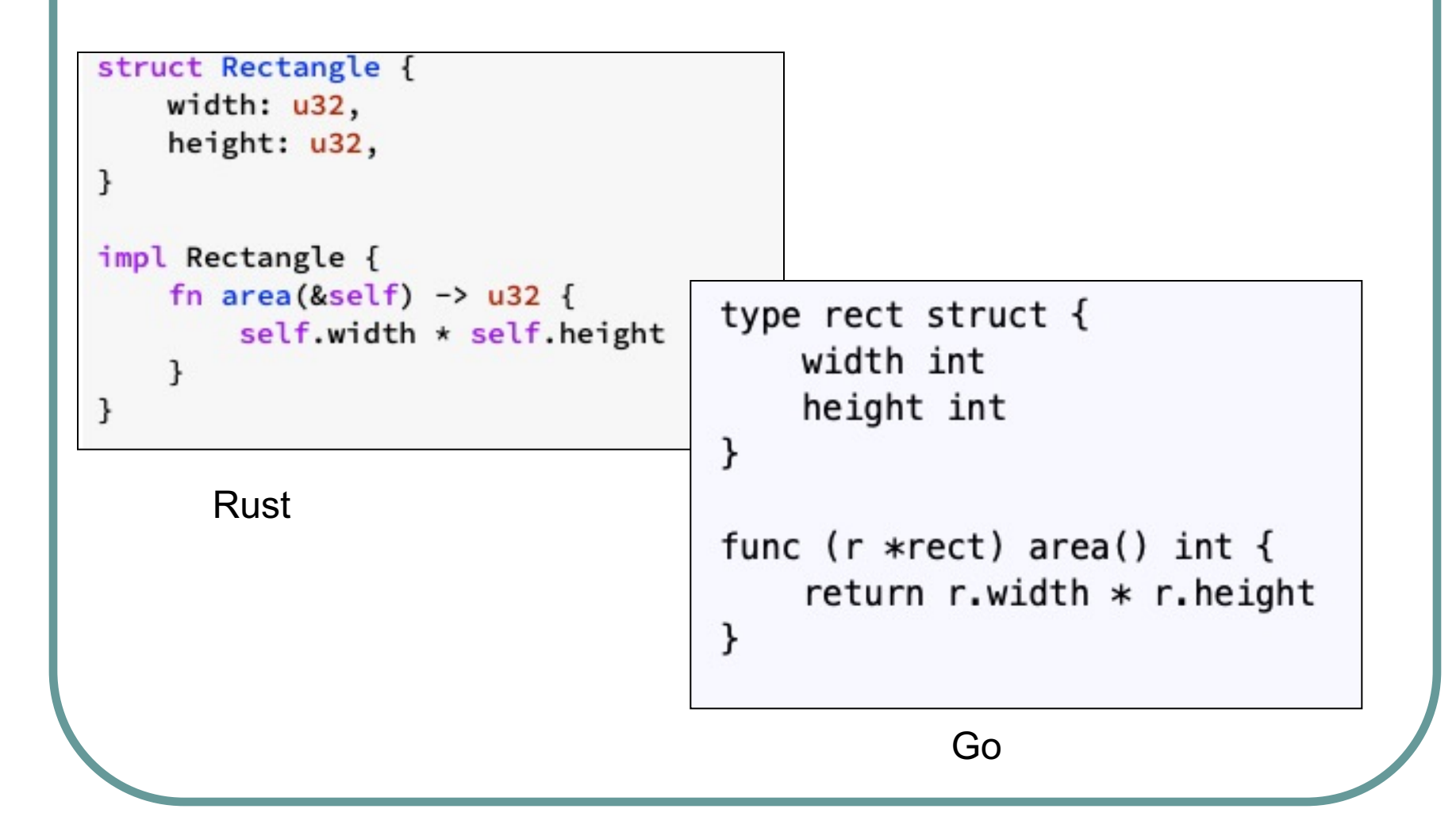

### Asteroid Exercises

- Ex1: Write an Asteroid program that prints out the integers 10 through 1.
- Ex2: Write an Asteroid program that has a structure for the type 'Circle' that holds the coordinates of the center of a circle and its radius.
	- Your program should instantiate a number of different circle objects and print them out using 'io @println'.
	- 2. Add a member function to your Circle structure that computes the circumference of the given circle using 2\*pi\*r. Your program should instantiate a number of circles and print out their circumference.

**• Asteroid has a set of primitive data types:** 

- $\bullet$  integer
- $\bullet$  real
- $\bullet$  string
- <sup>l</sup> boolean

• Asteroid does **not** order these data types into a type hierarchy like Java, Python, or C. In that it closely aligns itself with languages like Rust and ML.

(more on type hierarchies later)

- Asteroid has two more built-in data types:
	- $\bullet$  list
	- $\bullet$  tuple
- **These are structured data types** in that they can contain entities of other data types.

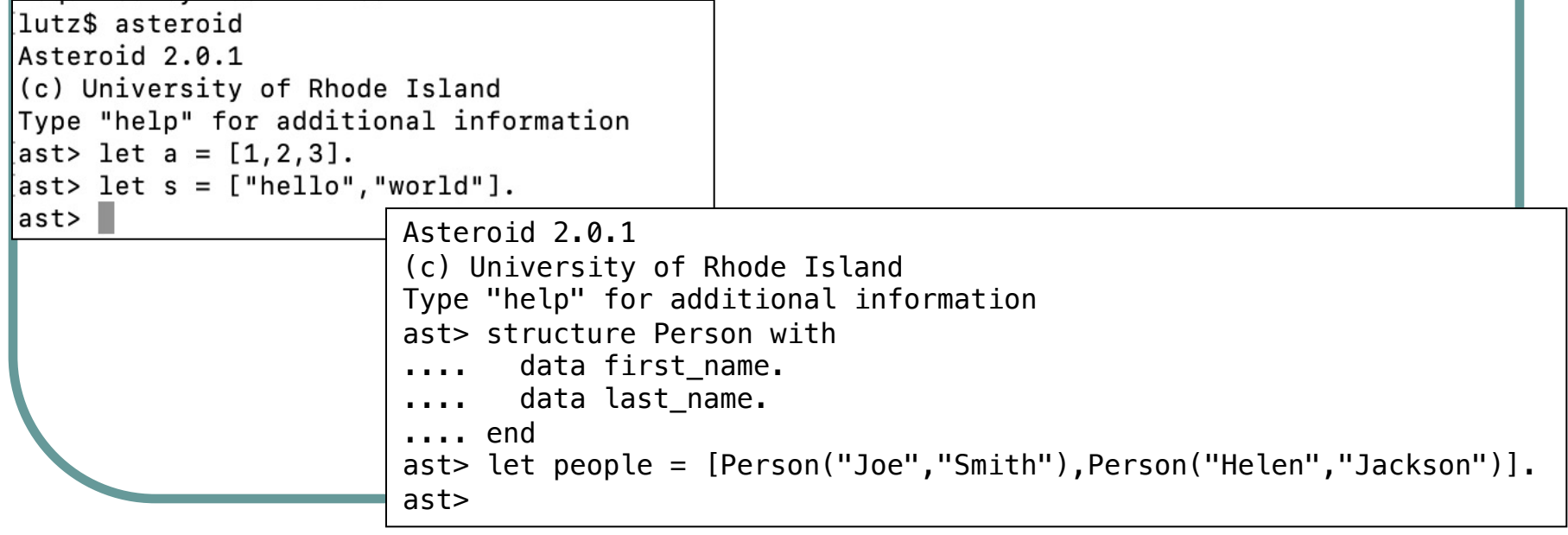

- Using the 'structure' keyword Asteroid also supports user defined types.
	- The name of the structure becomes a new type available in the program.

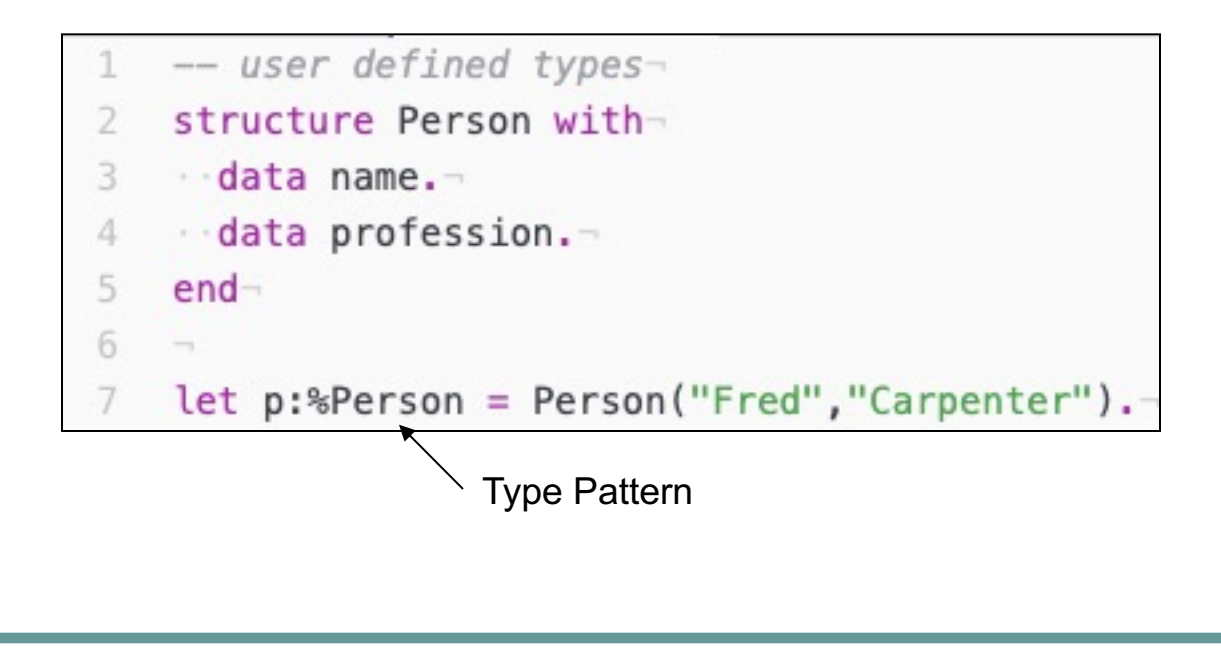

- Finally, Asteroid supports one more type, namely the **none** type.
	- The none type has a constant named conveniently 'none'.
	- The empty pair of parentheses () can be used as a short-hand for the constant none.

# Running Asteroid

- Ins[tall the interpreter on your m](https://pypi.org/project/pyreadline3/)achine
	- See https://asteroid-lang.org
	- Note: Windows users will have to make that the pyreadline3 module is installed only their machine
		- https://pypi.org/project/pyreadline3/

### Assignments

- Reading: MPL Chap 6
- Do Assignment #1 see BrightSpace